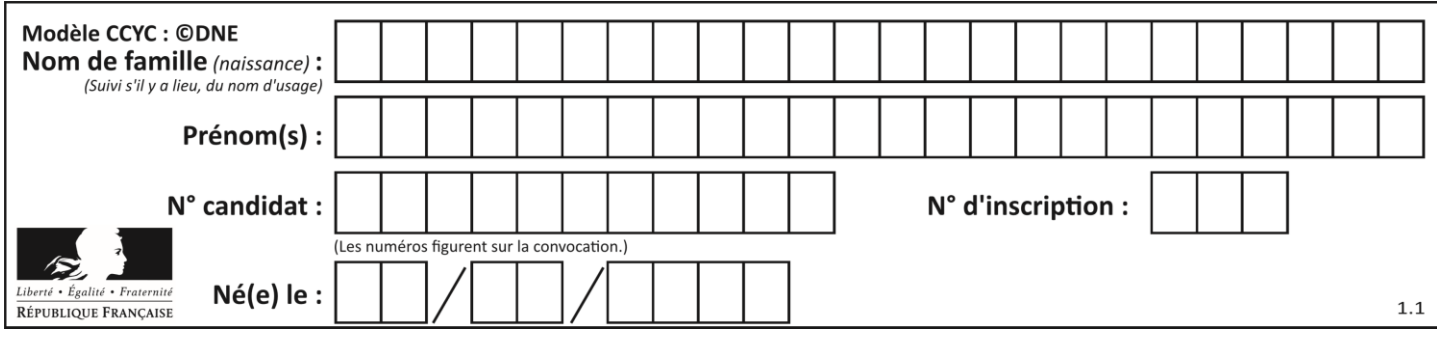

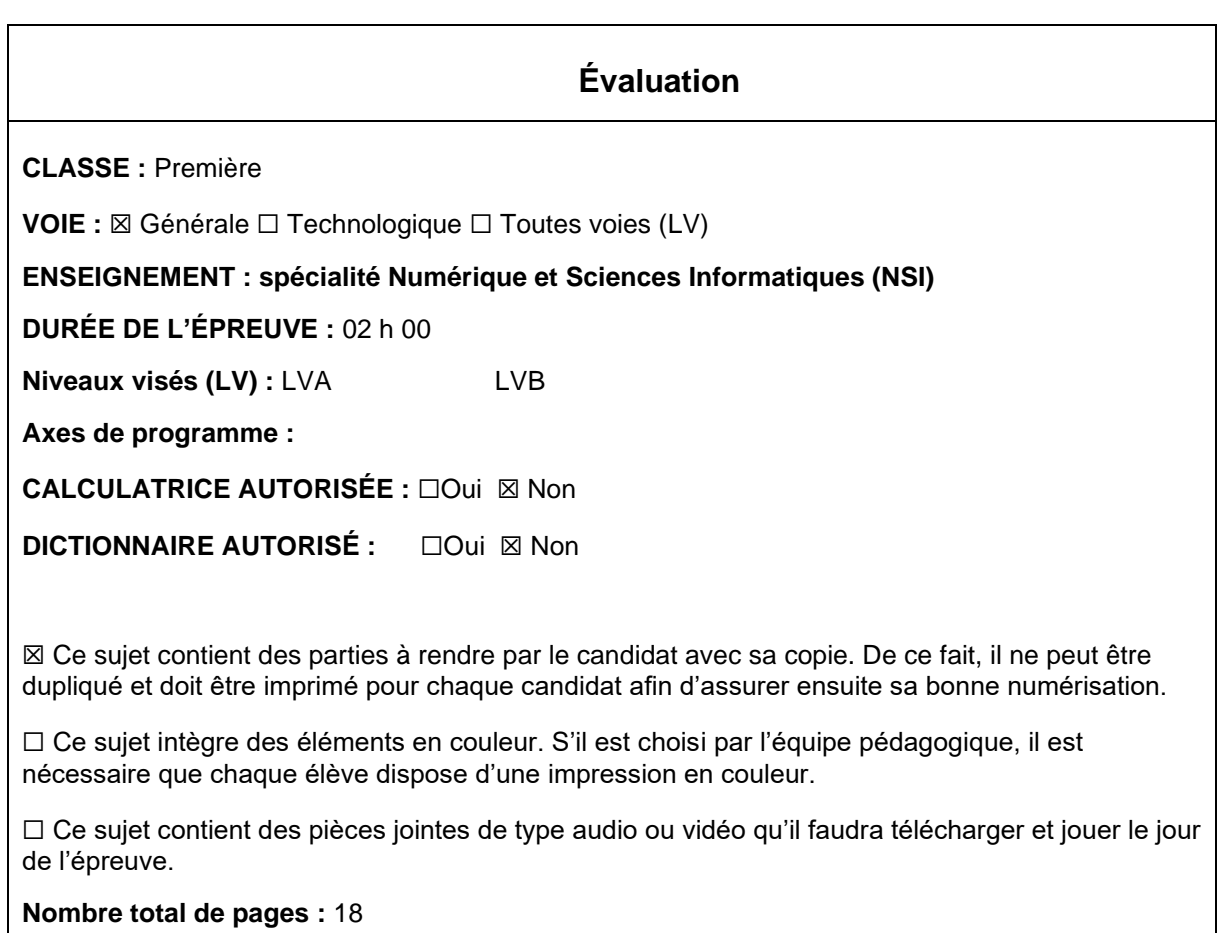

L'épreuve consiste en 42 questions, rangées en 7 thèmes.

Pour chaque question, le candidat gagne 3 points s'il choisit la bonne réponse, perd 1 point s'il choisit une réponse fausse. S'il ne répond pas ou choisit plusieurs réponses, il ne gagne ni ne perd aucun point.

Le total sur chacun des 7 thèmes est ramené à 0 s'il est négatif.

La note finale s'obtient en divisant le total des points par 6,3 et en arrondissant à l'entier supérieur.

# **Le candidat indique ses réponses aux questions en pages 3 et 4. Seules les pages 1 à 4 sont rendues par le candidat à la fin de l'épreuve, pour être numérisées.**

Les questions figurent sur les pages suivantes.

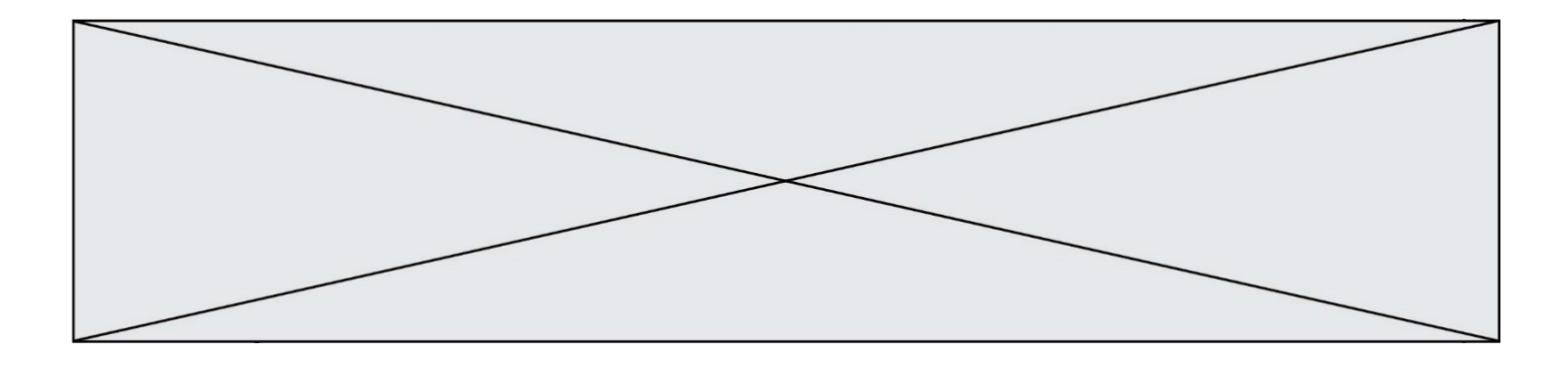

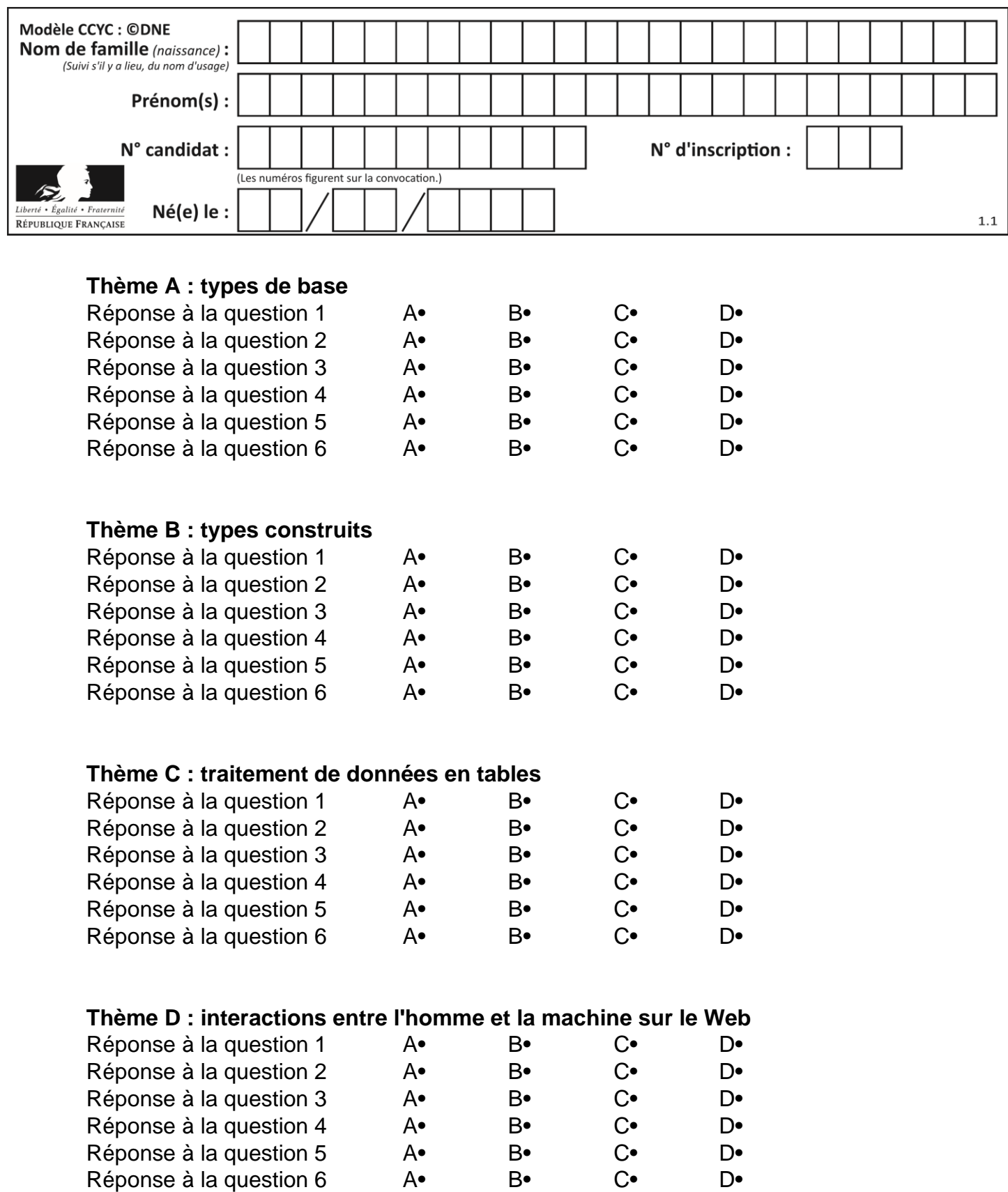

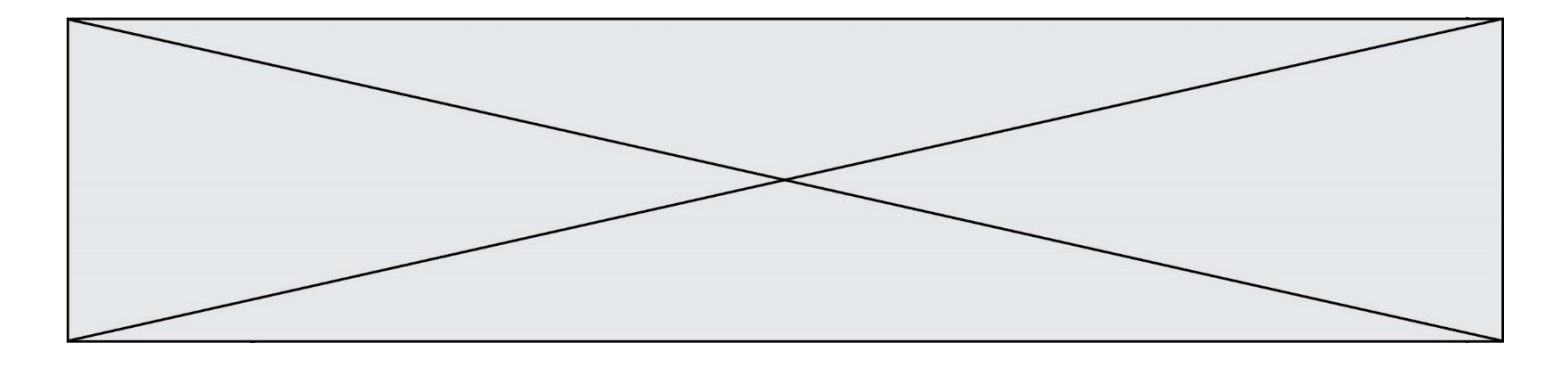

# **Thème E : architectures matérielles et systèmes d'exploitation**

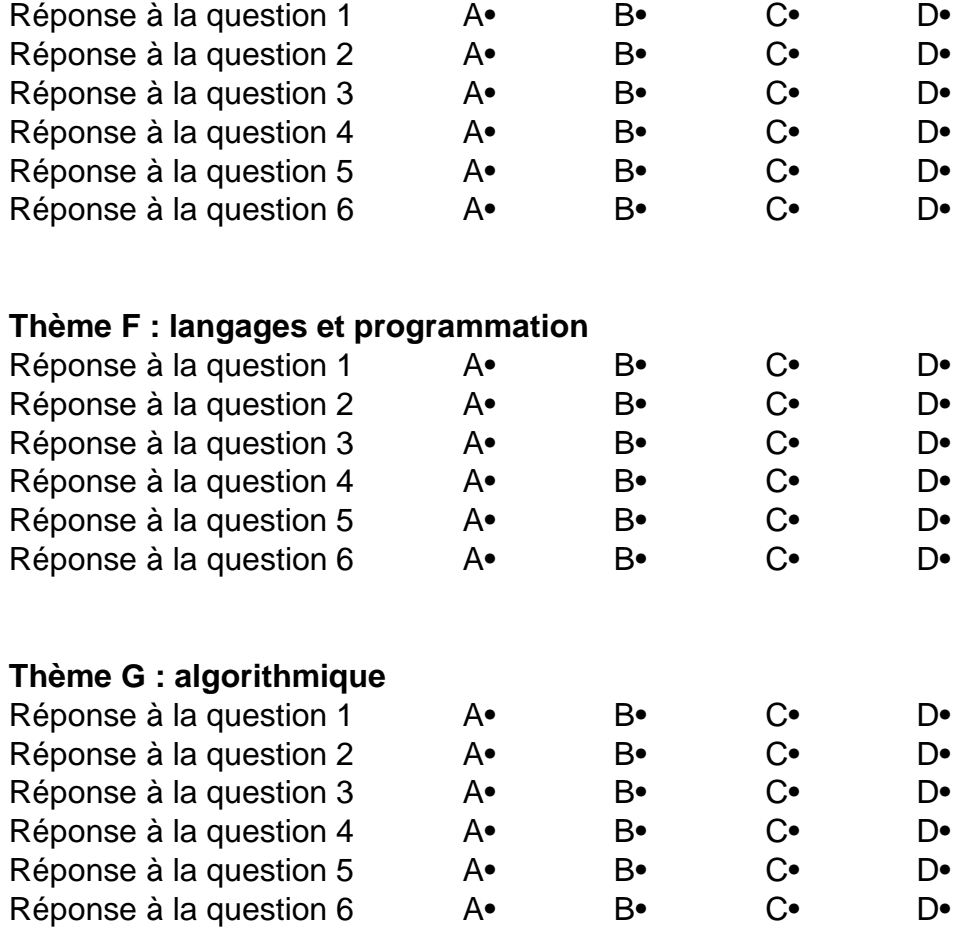

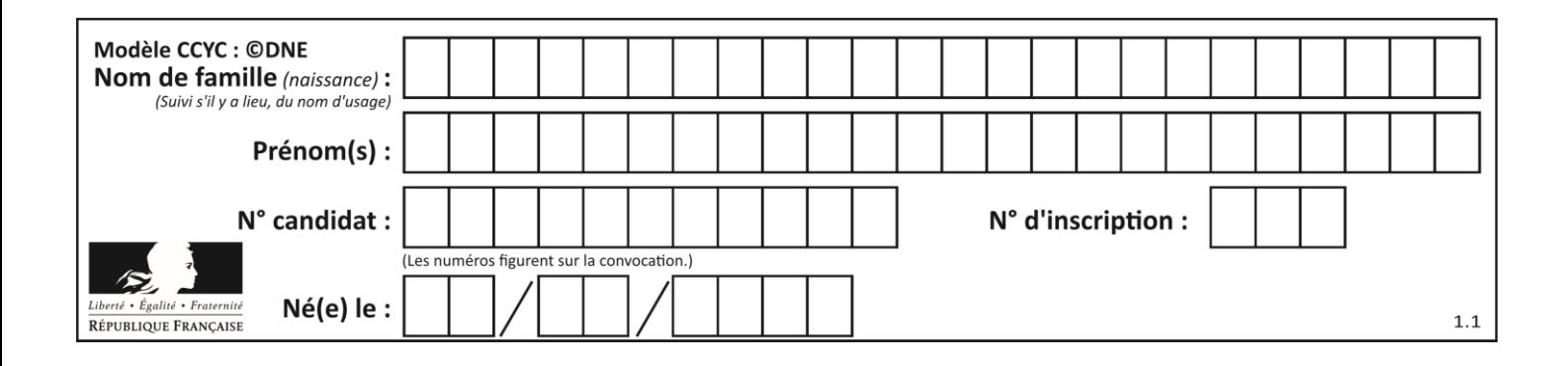

# **Thème A : types de base**

#### **Question A 1**

On exécute le code suivant :

 $a = 2$  $b = 3$  $c = a \ast b$  $d = c % b$ 

Quelle est la valeur de d à la fin de l'exécution ?

#### *Réponses*

A 1

- B 2 C 3
- D 4

### **Question A 2**

Quel est l'entier positif qui admet BAC pour écriture hexadécimale (base 16) ?

#### **Réponses**

- A 2988
- B 3018
- C 3242
- D 3258

#### **Question A 3**

Le codage d'une couleur se fait à l'aide de trois nombres compris chacun, en écriture décimale, entre 0 et 255 (code RVB).

La couleur « vert impérial » est codée, en écriture décimale, par (0, 86, 27). Le codage hexadécimal correspondant est :

#### *Réponses*

- A (0, 134, 39) B (0, 134, 1B)
- C (0, 56, 1B)
- D (0, 56, 39)

#### **Question A 4**

Parmi les quatre propositions, quelle est celle qui correspond au résultat de l'addition en écriture binaire 1101 1001 + 11 0110 ?

*Réponses*

A 1000 1111 B 10 0000 1111 C 1 0000 1111 D 1 1000 0111

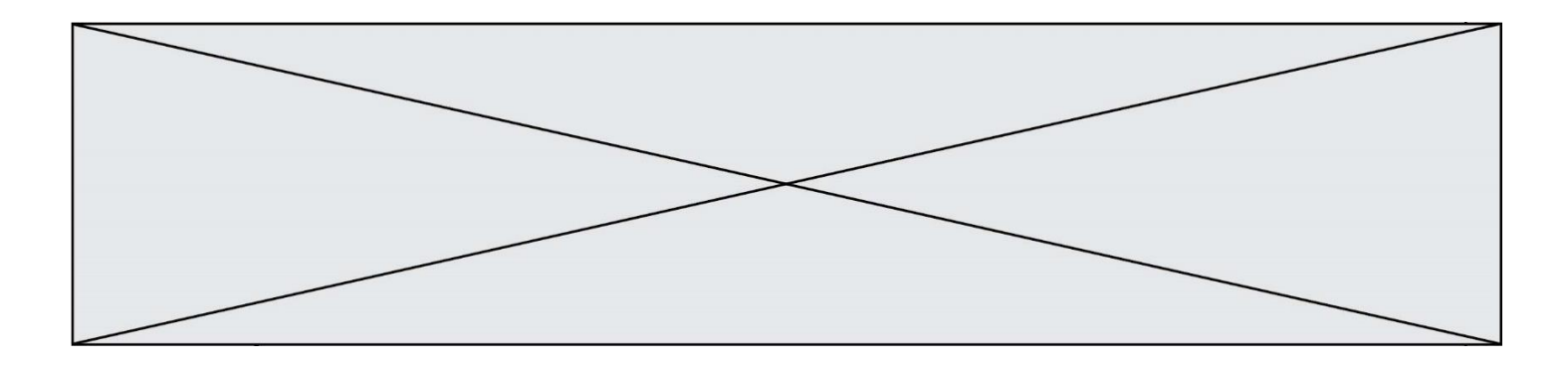

## **Question A 5**

Le résultat de la soustraction en binaire 101001 - 101 est égal au nombre binaire : Réponses

- A 100900
- 
- B 101110<br>C 100100 C 100100
- D 100110

## **Question A 6**

Quelle est la représentation en binaire de l'entier 64 sur un octet ?

- A 0101 0000
- B 1100 0100
- C 0100 0000
- D 0000 1100

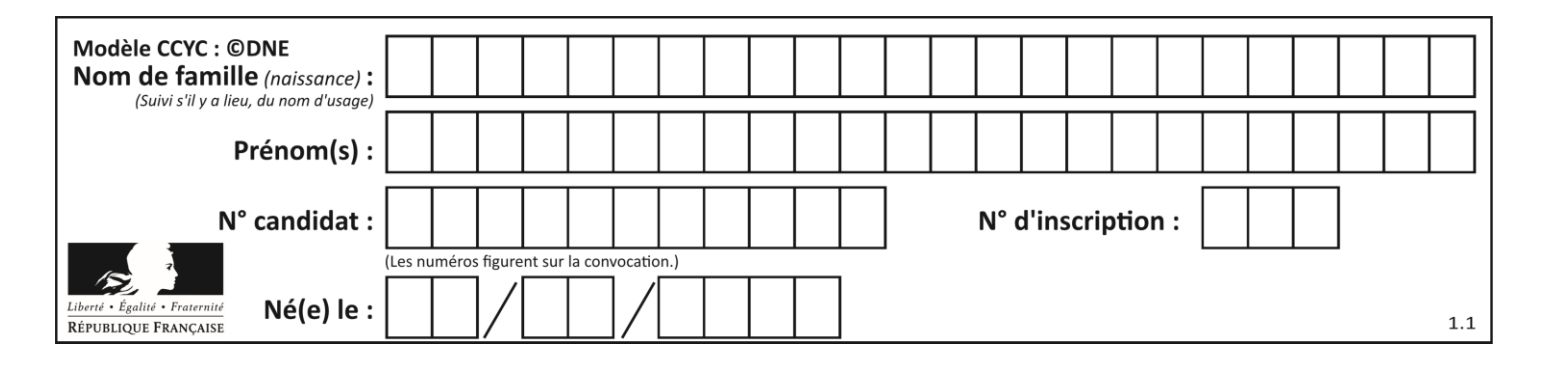

# **Thème B : types construits**

#### **Question B 1**

On définit ainsi le tableau  $t =$  [[1,5,7], [8,4,2], [3,9,6]] Quel jeu d'indices permet d'obtenir l'élément "9" de ce tableau ?

#### *Réponses*

A t[3][2]

B t[2][3]

- $C$   $t$ [1][2]
- D t[2][1]

#### **Question B 2**

Quelle est la valeur de l'expression  $[[i,2*ij]$  for i in range(3)]?

#### **Réponses**

A [0,0,1,2,2,4] B [[0,0],[1,2],[2,4]] C [1,2,2,4,3,6] D [[1,2],[2,4],[3,6]]

#### **Question B 3**

Quelle affectation permet de donner à L la valeur [1,9,25,49,81] ?

#### **Réponses**

A  $L = [i*2 for i in range(9) if i*2 == 0]$ B  $L = [i * * 2 \text{ for } i \text{ in } range(10) \text{ if } i * 2 == 0]$ C  $L = [i * * 2 \text{ for } i \text{ in } range(10) \text{ if } i * 2 == 1]$ D  $L = [i * * 2 \text{ for } i \text{ in } range(10) \text{ if } i//2 == 1]$ 

#### **Question B 4**

On définit :  $t = [2, 8, 9, 2]$ Quelle est la valeur de l'expression [ x\*x for x in t ]?

#### **Réponses**

A une erreur B [[2, 8, 9, 2], [2, 8, 9, 2]] C [2, 8, 8, 9, 9, 9, 2, 2, 2, 2] D [4, 64, 81, 4]

#### **Question B 5**

On exécute l'instruction suivante :

T = [ [12,13,14,15], [24,25,26,27], [35,36,49,33], [61,53,55,58] ]

Quelle expression parmi les quatre suivantes a pour valeur 26 ?

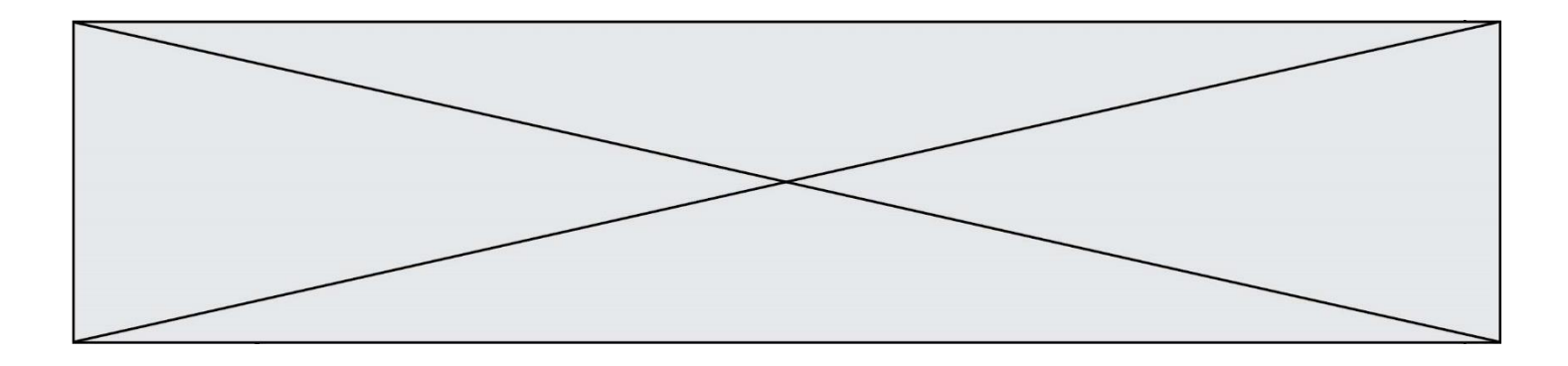

#### **Réponses**

- A T[1][2]
- B T[2][1]
- C T[2][3]
- D T[3][2]

#### **Question B 6**

On a défini un dictionnaire :

contacts = {'Paul': '0601010182', 'Jacques': '0602413824', 'Claire': '0632451153'}

Quelle instruction écrire pour ajouter à ce dictionnaire un nouveau contact nommé Juliette avec le numéro de téléphone 0603040506 ?

- A 'Juliette': '0603040506'
- B contacts.append('Juliette': '0603040506')
- C contacts['Juliette'] = '0603040506'
- D contacts.append('Juliette', '0603040506')

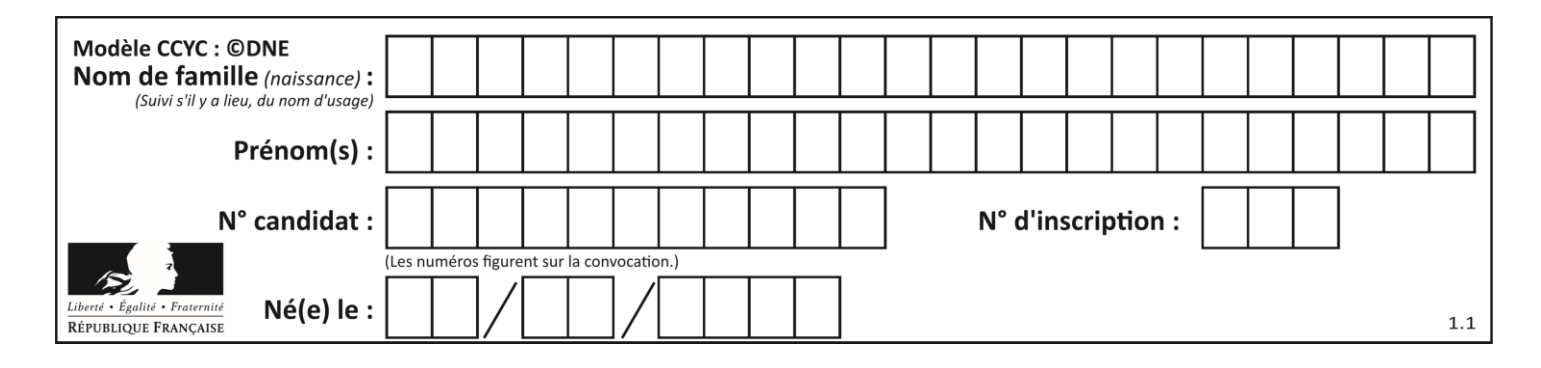

# **Thème C : traitement de données en tables**

# **Question C 1**

On écrit la fonction suivante :

```
def extreme(t, test):
  m = t[0]for x in t:
     if test(x,m):
        m = xreturn m
```
On dispose d'une liste L dont les éléments sont des couples (nom, note). Par exemple :

```
L = [ ('Alice', 17), ('Barnabé', 18), 
        ('Casimir', 17), ('Doriane', 20), 
        ('Emilien', 15), ('Fabienne', 16) ]
```
On aimerait que l'appel de fonction extreme(L, test) renvoie un couple présentant la note maximale. Quelle définition de la fonction test peut-on utiliser ?

```
Réponses
```

```
A def test(a,b):
      return a[0] < b[0]
```
B def test(a,b): return  $a[0] > b[0]$ 

```
C def test(a,b):
      return a[1] < b[1]
```

```
D def test(a,b):
      return a[1] > b[1]
```
# **Question C 2**

Laquelle de ces affirmations est vraie ?

# **Réponses**

- A on ne peut accéder au contenu d'un fichier CSV que par l'intermédiaire d'un programme Python
- B CSV est un format de chiffrement des données
- C le format CSV a été conçu pour assurer la confidentialité d'une partie du code d'un programme
- D les fichiers CSV sont composés de données séparées par des caractères comme des virgules

# **Question C 3**

Un fichier CSV …

- A ne peut être lu que par un tableur
- B est l'unique format utilisé pour construire une base de données
- C est un fichier texte
- D est un format propriétaire

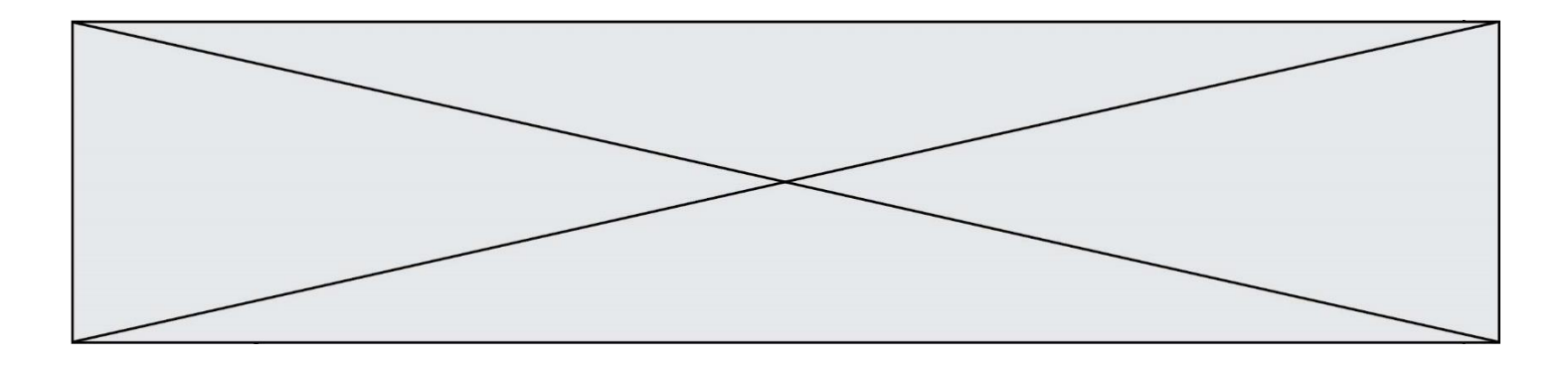

#### **Question C 4**

Qu'est-ce qu'un fichier CSV ?

#### **Réponses**

- A une librairie Python permettant l'affichage des images
- B un utilitaire de traitement d'image
- C un format d'image
- D un format de données

#### **Question C 5**

Quelle est la valeur de la variable table à la fin de l'exécution du script suivant :

table = [[1, 2, 3], [1, 2, 3], [1, 2, 3], [1, 2, 3]] table [1][2] = 5

#### *Réponses*

A [[1, 5, 3], [1, 2, 3], [1, 2, 3], [1, 2, 3]] B [[1, 2, 3], [5, 2, 3], [1, 2, 3], [1, 2, 3]] C [[1, 2, 3], [1, 2, 5], [1, 2, 3], [1, 2, 3]] D [[1, 2, 3], [1, 2, 3], [1, 2, 3], [1, 5, 3]]

## **Question C 6**

```
On exécute le code suivant :
```

```
dict = { "alexandre" : 17, "mehdi" : 18, "jeanne" : 16, 
        "charlotte" : 19, "celina" : 18, "noé" : 19 }
```

```
def f(dic):
   for cle, valeur in dic.items() :
     if valeur > 18:
        return cle
```
Que renvoie l'appel f(dict) ?

- A 19
- B 19,19
- C "charlotte"
- D "charlotte","noé"

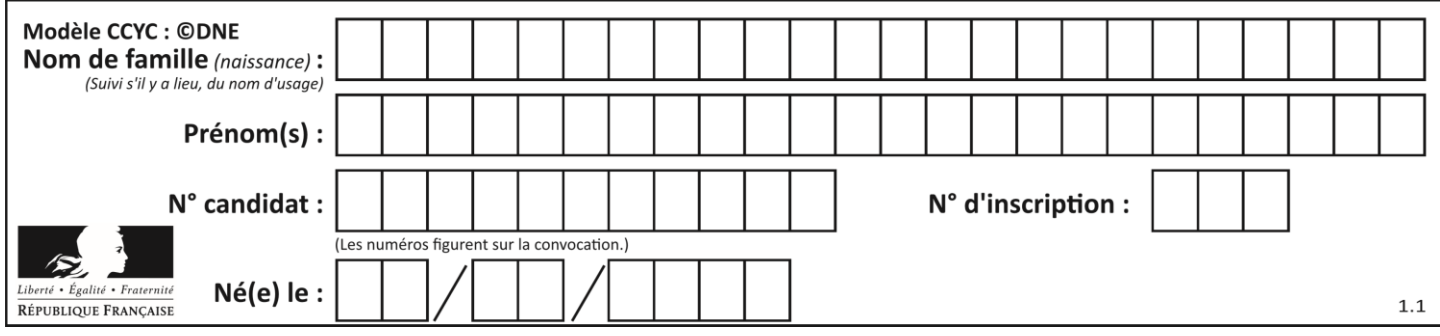

# **Thème D : interactions entre l'homme et la machine sur le Web**

# **Question D 1**

Comment doit-on procéder pour insérer des instructions en javascript dans un fichier html ? *Réponses*

- A Il suffit de mettre les instructions entre les balises <javascript> et </javascript>
- B Il faut utiliser une balise <script>
- C Il faut les insérer dans le fichier CSS
- D Il est inutile de mettre des balises spéciales

# **Question D 2**

Voici un extrait d'un document HTML.

```
<body>
   .........
  Clic !
  </button>
   <h1><span id="valeur">2000</span></h1>
</body>
<html>
```
Quelle doit être la ligne qui remplace les pointillés pour obtenir un bouton dont l'appui déclenche la fonction javascript actionBouton() ?

#### *Réponses*

A <button click = "actionBouton();">

- B <br/>button onclick = "actionBouton();">
- C  $\leq$  <br/>button onclick => "actionBouton();"
- D <br/>button> onclick = "actionBouton();"

#### **Question D 3**

On souhaite qu'un menu apparaisse à chaque fois que l'utilisateur passe sa souris sur l'image de bannière du site. L'attribut de la balise img dans lequel on doit mettre un code Javascript à cet effet est :

#### **Réponses**

- A onclick
- B src
- C alt
- D onmouseover

#### **Question D 4**

Quel est le code HTML correct pour créer un hyperlien vers le site Eduscol ?

#### **Réponses**

- A <a url="https://www.eduscol.education.fr/"> site Eduscol </a>
- B <a name="https://www.eduscol.education.fr/"> site Eduscol </a>
- C <a href="https://www.eduscol.education.fr/"> site Eduscol </a>
- D <a> https://www.eduscol.education.fr/ </a> site Eduscol

#### **Question D 5**

Quel langage est interprété ou exécuté côté serveur ?

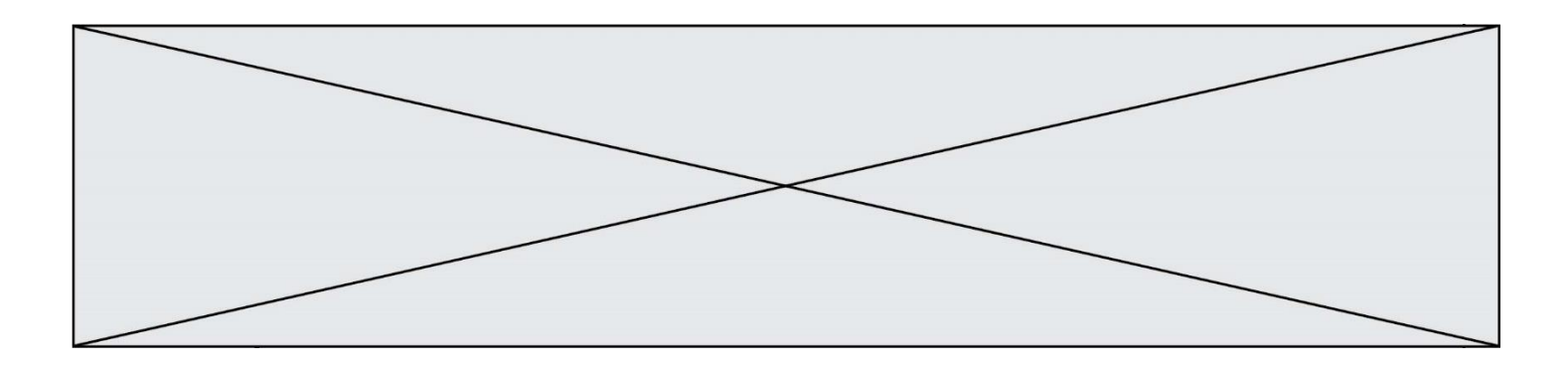

#### *Réponses*

- A JavaScript
- B PHP
- C HTML
- D CSS

### **Question D 6**

Le site internet d'un quotidien d'information permet aux visiteurs de laisser des commentaires textuels. Ces commentaires doivent être visibles par les autres visiteurs.

Laquelle des affirmations suivantes est correcte ?

- A Il suffit que la page HTML contienne des champs de la forme <textarea >
- B Il suffit que la page HTML contienne des champs de la forme <textarea > et d'utiliser JavaScript pour enregistrer les commentaires
- C Il faut un programme en PHP ou un script Python sur le serveur pour traiter les données
- D Non, ce n'est pas possible avec la technologie actuelle

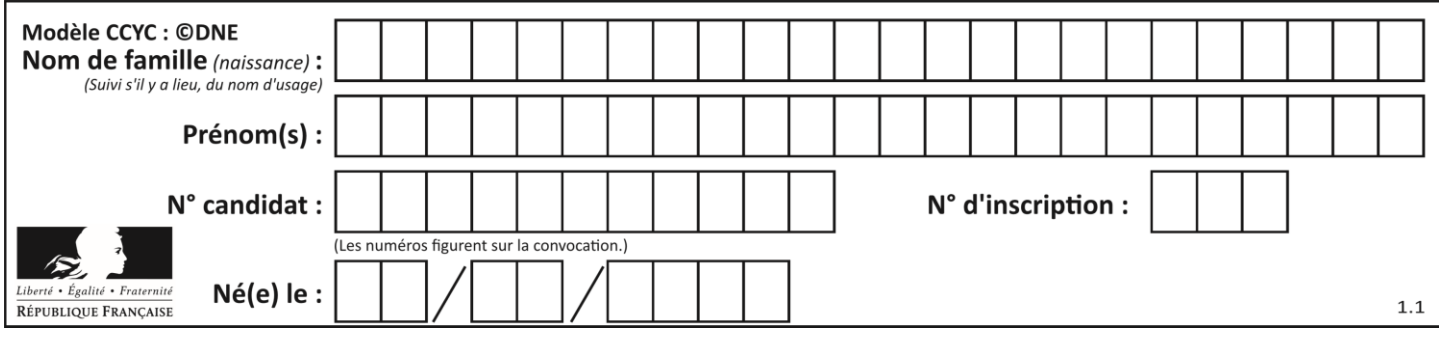

# **Thème E : architectures matérielles et systèmes d'exploitation**

#### **Question E 1**

Parmi ces propositions, laquelle désigne un système d'exploitation libre ?

#### **Réponses**

- A LibreOffice
- B Windows
- C MacOS
- D GNU-Linux

#### **Question E 2**

Lorsqu'un utilisateur lance une application, le système d'exploitation va l'ouvrir dans :

#### *Réponses*

- A un espace disponible du disque SSD
- B un espace disponible du disque HDD
- C un espace disponible de la RAM
- D un espace disponible de la ROM

#### **Question E 3**

Comment s'appelle l'ensemble des règles qui régissent les échanges sur Internet ?

#### **Réponses**

- A les couches
- B le wifi
- C les protocoles
- D les commutateurs

#### **Question E 4**

Quel est l'effet de la commande shell suivante ?

```
cp NSI_ex1_Franck.txt NSI_ex1_Marie.txt
```
# **Réponses**

- A Le fichier NSI\_ex1\_Franck.txt est copié sous le nom NSI\_ex1\_Marie.txt
- B Le fichier NSI\_ex1\_Franck.txt est renommé sous le nom NSI\_ex1\_Marie.txt
- C Le fichier NSI\_ex1\_Marie.txt est copié sous le nom NSI\_ex1\_Franck.txt
- D Le fichier NSI\_ex1\_Marie.txt est renommé sous le nom NSI\_ex1\_Franck.txt

# **Question E 5**

Quel est le principe de l'encapsulation des données dans un réseau informatique ? *Réponses*

- A Cacher les données afin que l'on ne puisse pas les lire
- B Mettre les données les unes à la suite des autres
- C Chiffrer les données afin que l'on ne puisse pas les lire
- D Inclure les données d'un protocole dans un autre protocole

# **Question E 6**

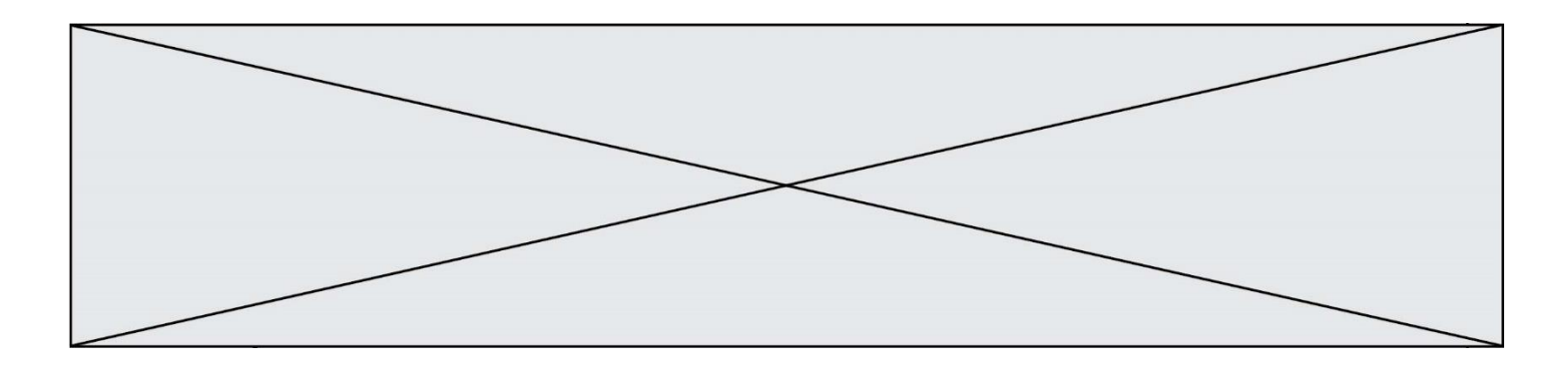

Dans un shell sous Linux, Alice utilise la commande pwd. Cette commande :

- A liste les fichiers du répertoire courant
- B liste les répertoires du répertoire courant<br>C affiche le chemin du répertoire courant
- affiche le chemin du répertoire courant
- D affiche les permissions relatives au répertoire courant

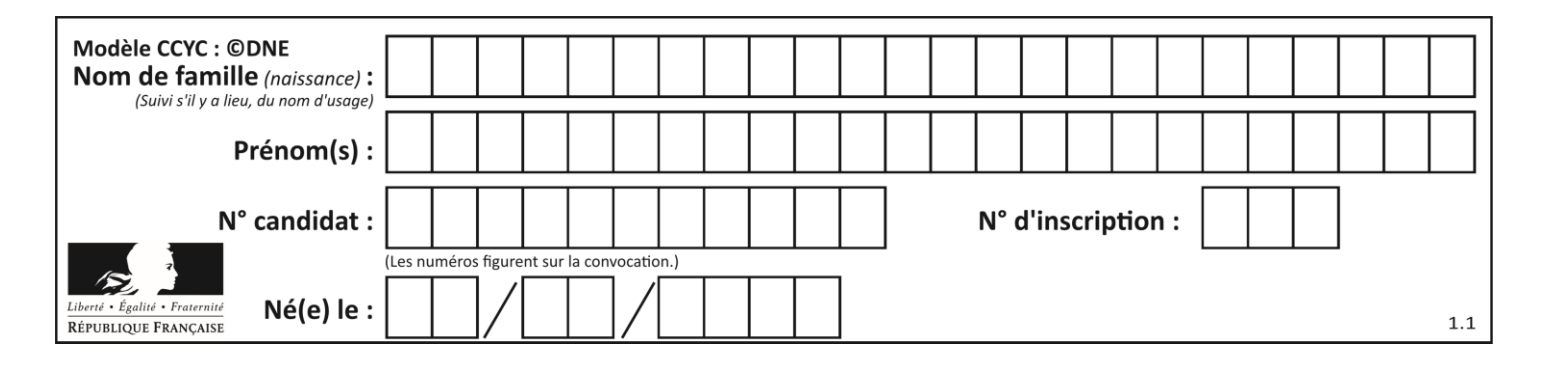

# **Thème F : langages et programmation**

### **Question F 1**

On exécute le script suivant :

tableau1 =  $[1, 2, 3]$  $tableau2 = [4, 5, 6]$ long = len(tableau1 + tableau2)

Quelle est la valeur de la variable long à la fin de cette exécution ?

# **Réponses**

- A 1
- B 3
- C 6
- D rien, car le code engendre une erreur

#### **Question F 2**

La documentation de la bibliothèque random de Python précise que random.randint(a,b) renvoie un entier aléatoire N tel que a  $\leq N \leq b$ .

Afin d'obtenir un entier choisi aléatoirement dans l'ensemble {-4 ; -2 ; 0 ; 2 ; 4}, après avoir importé la librairie random de Python, on peut utiliser l'instruction :

#### **Réponses**

- A random.randint(0,8)/2
- B random.randint $(0,8)/2 4$
- C random.randint $(0,4)*2 2$
- D (random.randint $(0,4)$  2) \* 2

#### **Question F 3**

La fonction suivante ne calcule pas toujours correctement le maximum des deux nombres donnés en argument. On rappelle que abs(z) calcule la valeur absolue du nombre z.

def  $maxi(x, y)$  :  $m = (x-y+abs(x+y))/2$ return m

Parmi les tests suivants, lequel va détecter l'erreur ?

#### **Réponses**

```
A maxi(3,-2)B maxi(2,2)C maxi(3,2)
```

```
D maxi(2,3)
```
#### **Question F 4**

Quelle est la valeur de la variable b à la fin de l'exécution du script suivant ?

 $a = 3$  $b = 6$ if  $a > 5$  or  $b$  != 3:

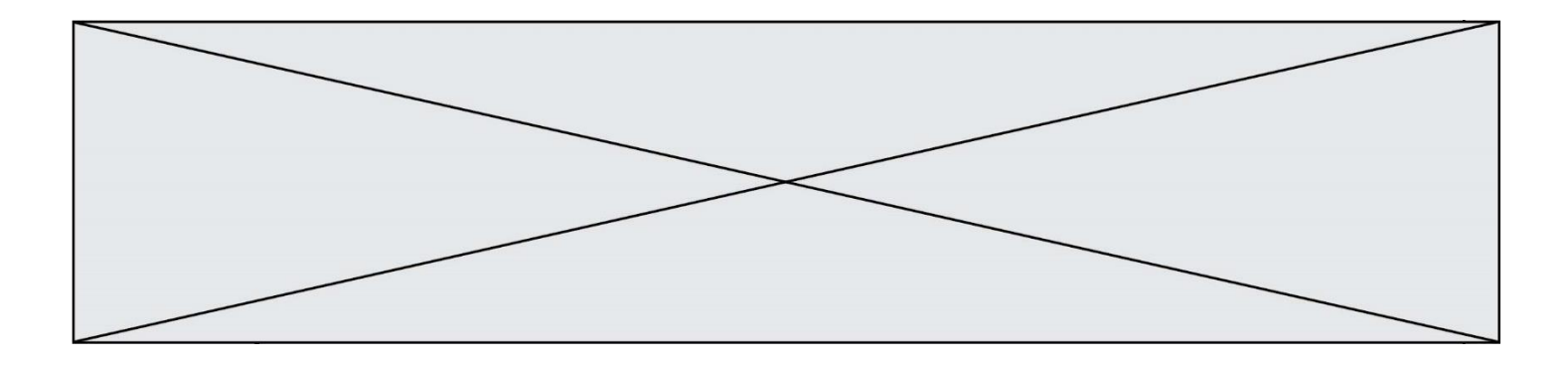

 $b = 4$ else:  $b = 2$ 

#### **Réponses**

A 2 B 4  $\begin{matrix} C & 5 \\ D & 6 \end{matrix}$  $\mathsf{D}$ 

### **Question F 5**

Ce programme ne renvoie pas toujours ses trois arguments dans l'ordre croissant. Parmi les tests suivants, lequel va permettre de détecter l'erreur ?

```
def ranger(a, b, c):
  if a > b :
     a, b = b, a
  if b > c:
     b, c = c, breturn a, b, c
```
#### **Réponses**

- A ranger(1,2,3)
- B ranger(3,4,1)
- C ranger(1,3,2)
- D ranger $(4,2,3)$

#### **Question F 6**

Lequel des langages suivants n'est pas un langage de programmation : *Réponses*

- A PHP<br>B Java B Javascript<br>C HTML
- **HTML**
- D Python

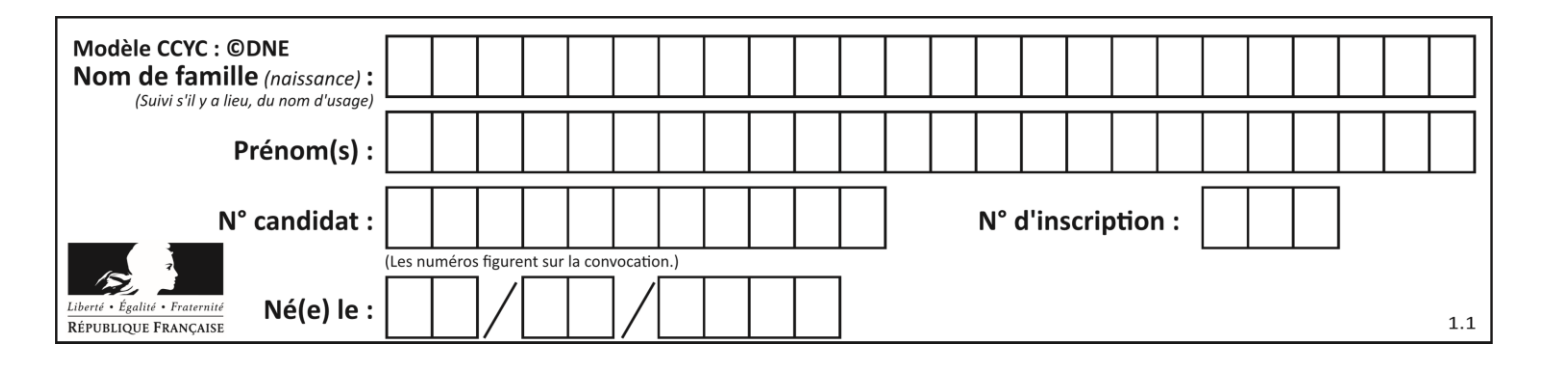

# **Thème G : algorithmique**

# **Question G 1**

À quelle catégorie appartient l'algorithme des k plus proches voisins ? *Réponses*

- A algorithmes de tri
- B algorithmes gloutons
- C algorithmes de recherche de chemins
- D algorithmes de classification et d'apprentissage

# **Question G 2**

On exécute le script suivant :

for i in range(n): for j in range(i): print('NSI')

Combien de fois le mot NSI est-il affiché ?

#### *Réponses*

A  $n^2$ 

B  $(n+1)^2$ C  $1+2+\cdots+(n-1)$ D  $1+2+\cdots+(n-1)+n$ 

# **Question G 3**

Quelle valeur permet de compléter l'affirmation suivante : « Le nombre d'opérations nécessaires pour rechercher un élément séquentiellement dans une liste de longueur  $n$  est de l'ordre de ... » ?

#### *Réponses*

- A 1
- $B$   $n$
- C  $n^2$
- D  $n^3$

**Question G 4**

Quelle est la complexité du tri par sélection ?

#### **Réponses**

- A inconnue
- B linéaire
- C quadratique
- D exponentielle

#### **Question G 5**

La fonction ci-dessous renvoie le maximum d'une liste.

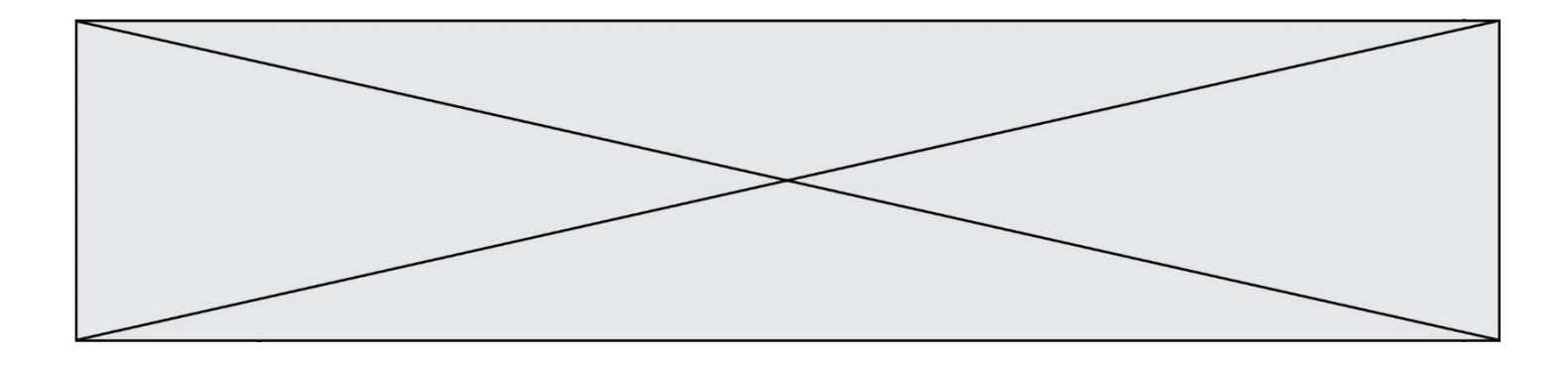

```
def maximum(L):
  m = L[0]for i in range(1,len(L)):
     #
     if L[i] > m:
        m = L[i]return m
```
Au passage dans la ligne marquée d'un #, quelle propriété reste toujours vérifiée ? *Réponses*

- A m est le maximum des éléments L[k] pour i <= k < len(L)
- B m est le maximum des éléments  $L[k]$  pour  $i \le k \le len(L)$
- C m est le maximum des éléments  $L[k]$  pour  $0 \le k \le i$ )
- D m est le maximum des éléments  $L[k]$  pour 0 <= k <= i

### **Question G 6**

Un algorithme de tri d'une liste d'entiers est implémenté de la façon suivante :

```
def trier(L) :
  for i in range(len(L)):
     indice_min = i
     for j in range(i+1, len(L)):
        if L[j] < L[indice_min] :
           indice_min = j
     L[i], L[indice_min] = L[indice_min], L[i]
     # ligne de commentaire où une des 4 propositions est vraie
  return L
```
Parmi les propositions suivantes, laquelle reste vraie à chaque itération de la boucle, à l'endroit indiqué cidessus en commentaire?

- A la sous-liste L[0:i+1] contient les i plus grandes valeurs de L triées par ordre décroissant
- B la sous-liste L[0:i+1] contient les i plus grandes valeurs de L triées par ordre croissant
- C la sous-liste L[0:i+1] contient les i plus petites valeurs de L triées par ordre décroissant
- D la sous-liste  $L[0:i+1]$  contient les i plus petites valeurs de L triées par ordre croissant